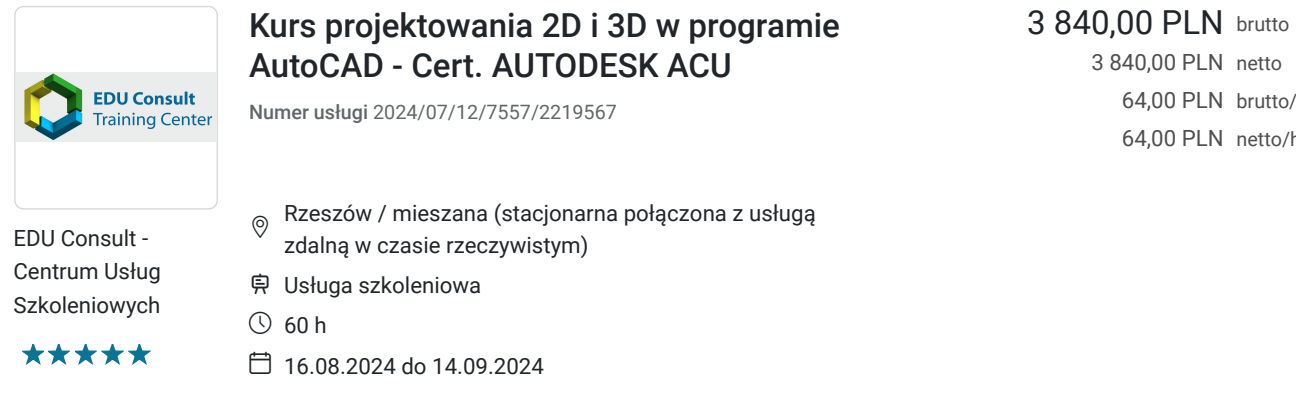

3 840,00 PLN netto 64,00 PLN brutto/h 64,00 PLN netto/h

# Informacje podstawowe

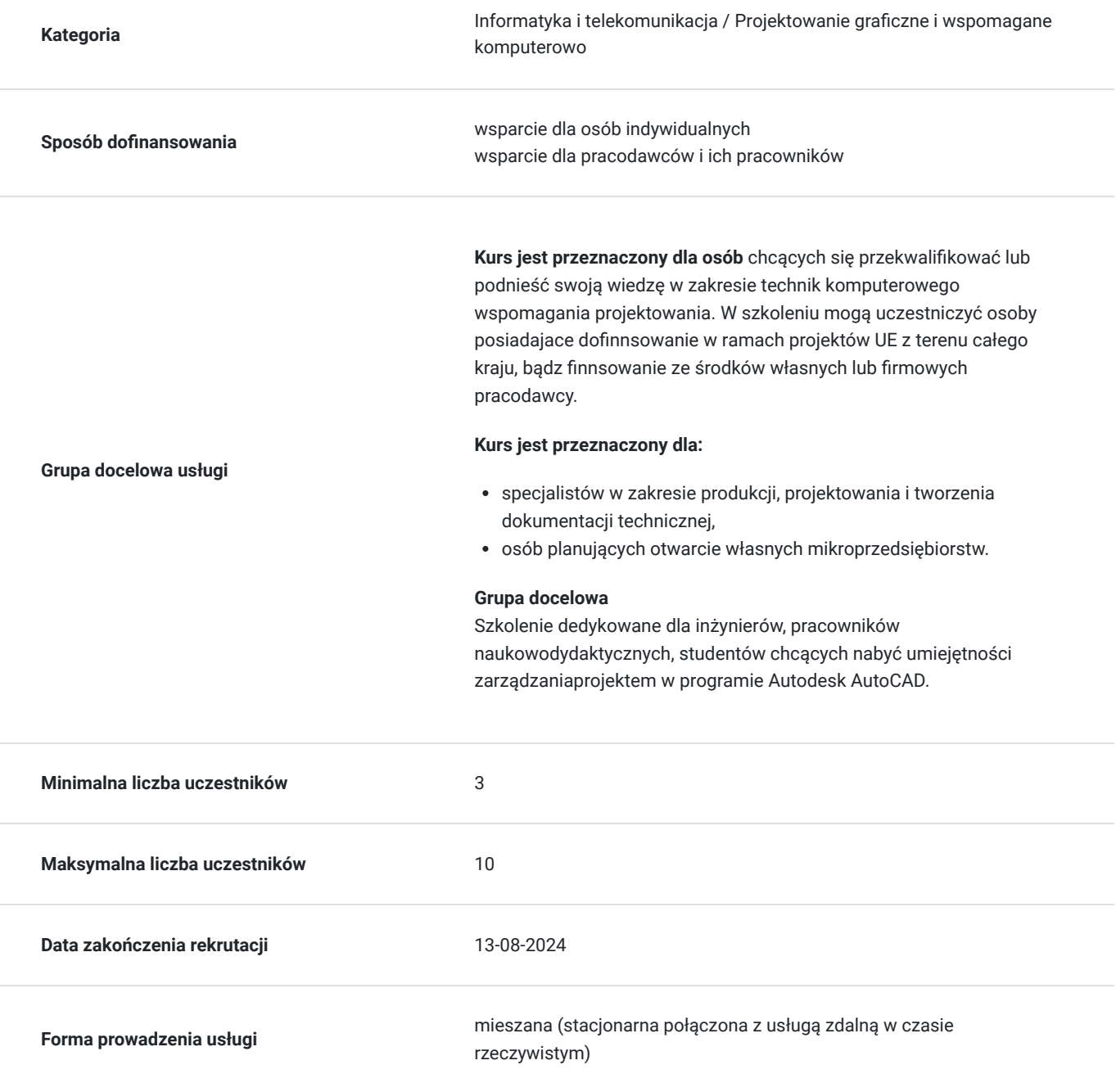

**Podstawa uzyskania wpisu do BUR**

Certyfikat systemu zarządzania jakością wg. ISO 9001:2015 (PN-EN ISO 9001:2015) - w zakresie usług szkoleniowych

## Cel

## **Cel edukacyjny**

Przygotowuje uczestników do samodzielnego wykorzystania programu AutoCAD w praktyce projektowej, tworzenia dokumentacji technicznej, wizualizacji 2D i 3D zgodnie z powszechnymi na świecie standardami.

## **Efekty uczenia się oraz kryteria weryfikacji ich osiągnięcia i Metody walidacji**

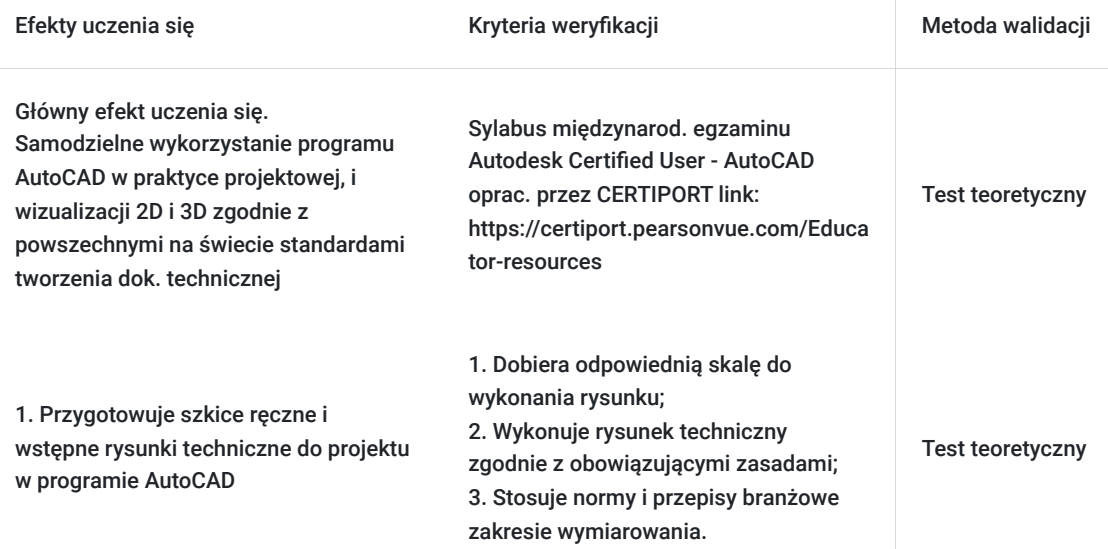

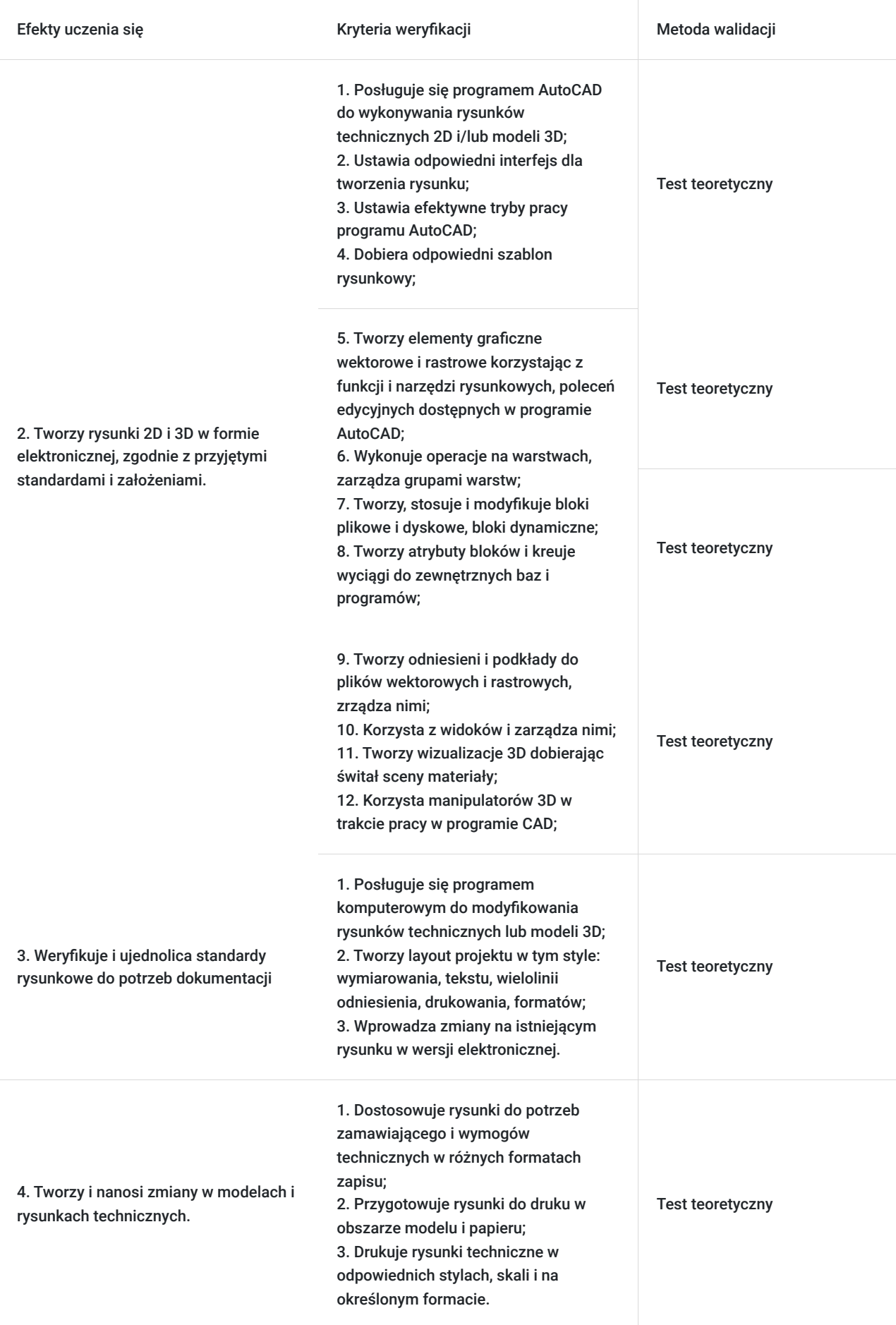

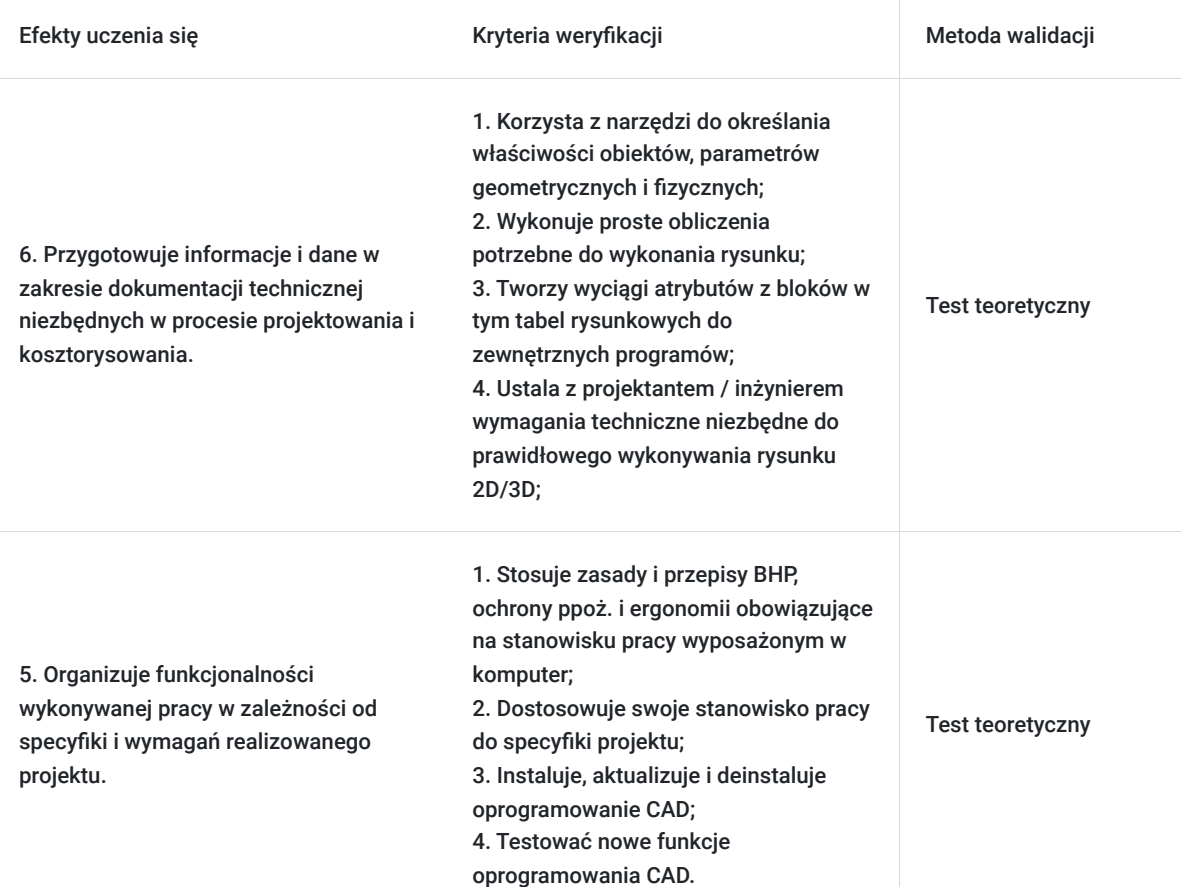

# Kwalifikacje

## **Inne kwalifikacje**

### **Uznane kwalifikacje**

Pytanie 3. Czy dokument potwierdza uprawnienia do wykonywania zawodu na danym stanowisku (tzw. uprawnienia stanowiskowe) i jest wydawany po przeprowadzeniu walidacji?

- Egzamin zewnętrzny – ACU na międzynarodowy Certyfikat: Autodesk® Certified User - AutoCAD potwierdzający kwalifikację rynkową - kod zawodu: 311803 – Operator CAD, - Egzamin wewn. na cert.: AUTODESK® Certificate of Completion – AutoCAD

Pytanie 4. Czy dokument potwierdzający uzyskanie kwalifikacji jest rozpoznawalny i uznawalny w danej branży/sektorze (czy certyfikat otrzymał pozytywne rekomendacje od co najmniej 5 pracodawców danej branży/ sektorów lub związku branżowego, zrzeszającego pracodawców danej branży/sektorów)?

Certyfikat potwierdzony rekomendacjami przez pracodawców. Egzamin zewnętrzny, międzynarodowy - Autodesk Certified User AutoCAD - powszechnie uznawany na świecie potwierdzający umiejętności branżowe w zakresie wykorzystania programu w projektowaniu zgodnie z powszechnymi na świecie standardami.

### Pytanie 5. Czy dokument jest certyfikatem, dla którego wypracowano system walidacji i certyfikowania efektów uczenia się na poziomie międzynarodowym?

Tak. Autodesk Certified User - AutoCAD jest certyfikatem, dla którego wypracowano system walidacji w CERTIPORT Inc. w imieniu AUTODESK, Inc. Certiport, Inc. 1276 South 820 East, Suite 200 American Fork, UT 84003 USA Link do procedury walidacji: https://certiport.pearsonvue.com/Educator-resources

### **Informacje**

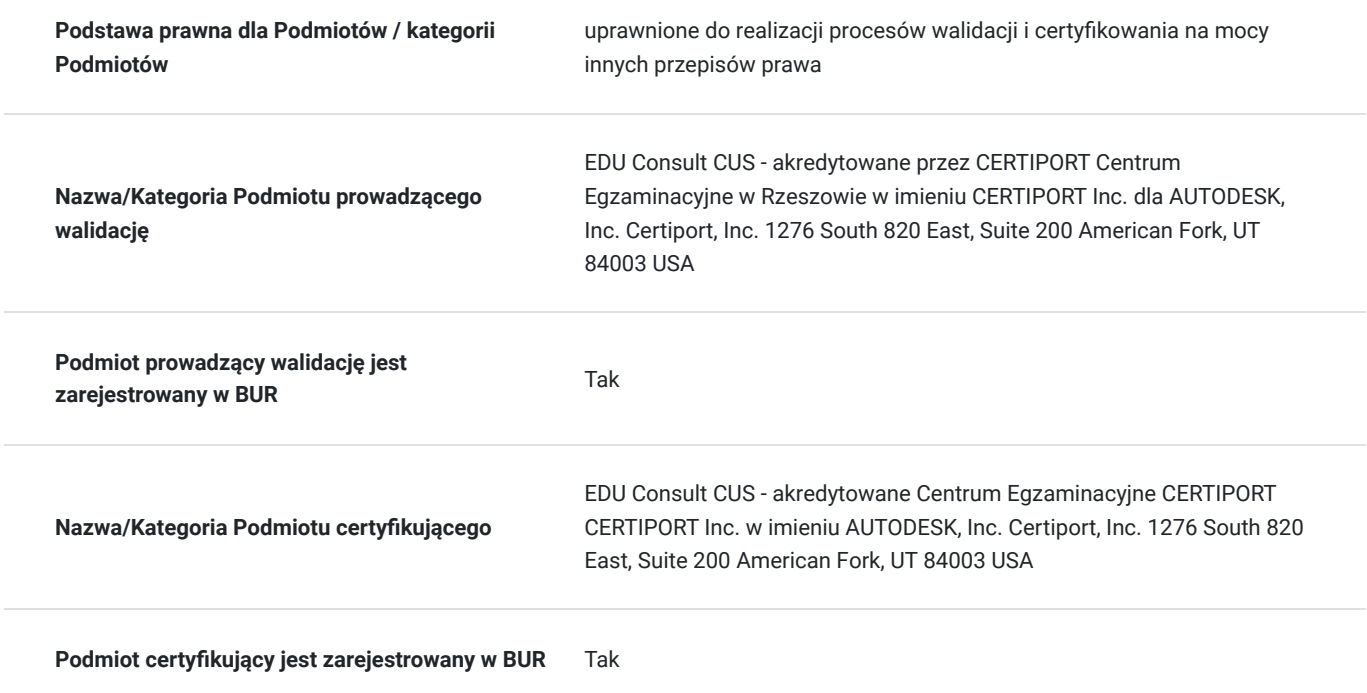

## Program

#### **Zarys programu szkolenia**

**Szkolenie trwa 60 godz. dydaktycznych - 1 godz dyd. = 45 min**. W harmonogramie szkolenia : dla zajęc od godz. 16:15 do 21:15 ; realizowane jest 6 godz. dydaktyczych (sesje po 90min) i dwie przerwy po 15min, natomiast dla zajęć od godz.8:00 do 14.30; realizowane jest 8 godz. dydaktycznych i 3 przerwy: 5 miin, 15min. i 10min.

Szkolenie realizowane w formie mieszanej (stacjonarne połączone z formą zdalną w czacie rzeczywistym)

Stacjonarne w 1-szym i ostatnim dniu szkolenia: po 6 godz. dyd.. Pozostałe sesje w formie zdalnej w czasie rzeczywistym tj. 48 godz. dydaktycznych w okresie 8 dni szkolenia.

**Warunki organizacyjne szkolenia:** dla każdego **uczestnika szkolenia Wykonawca zapewnia użyczenie samodzielnego stanowiska komputerowego z zalecenanymi paramertami technicznymi i niezbędnym oprogramowaniem na okres trwania szkolenia. Uzyczne stanowisko komputerowe (oddzielne dla każdego uczestnika) posiada niezbedne oprogramowanie: AutoCAD -2022, komunikator MS Teams za pośrednictwem którego prowadzona będzie usługa.. Link do połączenia waźny terminie do 2 tyg. po zakończeniu usługi.**

Szkolenie realizowane jest całkowicie w formie ćwiczeń metodą projektów pod stałym nadzorem i konsultacją trenera,

Wszystkie sesje szkoleniowe są rejestrowane i uczestnicy przez okres szkolenia mają do nich dostęp (+ 2 tyg. po jego zakończeniu) Umozliwia słuchaczowi w wypadku braku połączenia lub innych chwilowych okoliczności, wykonanie ćwiczeń i kontak z Instruktorem.

#### **Zakres tematyczny szkolenia**

### **Tworzenie dokumentacji technicznej w programie**

- 1. Środowisko i tryby pracy programu AutoCAD.
- Konfiguracja opcji programu, kolory, ścieżki, mysz i interfejs AutoCAD.
- Określania współrzędnych w dwuwymiarowej przestrzeni programu.
- Współrzędne względne kartezjańskie i biegunowe.
- Tryby pracy ORTO, Siatka, Skok. Dyn
- Sposoby wprowadzania poleceń, linia poleceń, opcje poleceń, skróty
- 1. Tworzenie podstawowych obiektów rysunkowych AutoCAD
- Ustalanie widoku, nawigacja (powiększanie, przewijanie, szczególnie użycie myszy i klawiatury)
- Wybór obiektów. Zaznaczanie i odznaczanie.
- Chwilowe tryby lokalizacji względem obiektów.
- Stałe tryby lokalizacji. Śledzenie lokalizacji.
	- 3. Edycja obiektów rysunkowych
- Polecenia edycyjne (wymazywanie, kopiowanie, przesuwanie, obracanie, skalowanie, ucinanie, wydłużanie, przerywanie, dołączanie, zaokrąglanie, fazowanie, odsuwanie, przedłużanie, rozciąganie).
- Polecenia edycyjne: szyk prostokątny, szyk biegunowy. Szyk zespolony
- Właściwości obiektów.
- Edycja obiektów za pomocą uchwytów
- Style obiektów.
- Jednostki i granice rysunku.
- Warstwy, edycja właściwości warstw.
- Tworzenie obiektów bloku i kreskowanie.
- Tworzenie i edycja tekstu
- Wymiarowanie obiektów
- 4. Tworzenie szablonu rysunkowego.
- 5. Projektowanie parametryczne
- 6. Ćwiczenia projektowe w wykorzystaniu poleceń i metod do efektywnego rysowania
- 7. Drukowanie rysunków.
- 8. Właściwości wydruku ustawienia strony.

#### **Dostosowanie programu do własnych potrzeb projektowania w danej branży**

- 1. Polecenia edycji zaawansowanej
- linie podwójne, proste, punkty, elipsy, chmurki,
- edytor tekstu wielowierszowego,
- obliczanie odległości i powierzchni, lista danych obiektu,
- filtrowanie obiektów,
- tryb pracy BIEGUN.

#### 2. Wymiarowanie zaawansowane:

- tworzenie i modyfikacja stylów wymiarowania,
- tolerancje geometryczne i wymiarowe,
- edycja zwymiarowanego rysunku.

3. Praca z obszarem papieru i modelu. Tworzenie wieielu rzutni, skalowanie rzutni.

#### 4. Modyfikacja nazewnictwa poleceń:

- definiowanie skrótów poleceń,
- definiowanie poleceń współpracy z programami zewnętrznymi.
- 5. Projektowanie parametryczne, konwersja obiektów nieparametrycznych na parametryczne
- 6. Modyfikowanie menu programu.
- 7. Obsługa plików rastrowych.
- 8. Definiowanie i wstawianie bloków.
- Bloki
- Bloki dynamiczne
- atrybuty
- biblioteki bloków z atrybutami
- tworzenie wyciągu atrybutów.
- 9. Eksportowanie i publikowanie rysunków
- DWF
- DWFx
- PDF

10. Praca z odnośnikami i nakładkami.

- 11. Definiowanie rodzajów linii.
- 12. Definiowanie wzorów kreskowania.
- 13. Tworzenie i konfiguracja standardów rysunkowych.

14. Zarządzanie dużą ilością dokumentacji, w tym archiwum i serwerem rysunków, testowaniu i wdrażaniu nowych narzędzi CAD / CAE.

#### **Tworzenie modeli 3D i generowanie dokumentacji 2D**

1. Nawigacja i poruszanie się w przestrzeni trójwymiarowej:

- sposoby określania współrzędnych 3D
- tworzenie lokalnych układów współrzędnych
- tworzenie widoków przestrzennych i planarnych
- obszary robocze 3D
- podstawowe narzędzia nawigacji 3D

2. Modelowanie szkieletowe:

- linia i polilinia 3D.
- praca z modelami szkieletowymi
- 3.Modelowanie powierzchniowe.
- wyciągnięcia proste i złożone
- przeciąganie profilu po ścieżce
- powierzchnie obrotowe
- powierzchnie NURBS

#### 4. Modelowanie bryłowe.

- prymitywy (bryły podstawowe)
- wyciągnięcia proste i złożone
- przeciąganie profilu po ścieżce
- bryły obrotowe
- praca z bryłami złożonymi i polibryłami
- 5. Edycja w środowisku 3D
- wyrównywanie obiektów w przestrzeni 3D
- narzędzia edycyjne 3D
- edycja składników brył
- zaokrąglenia i fazowanie krawędzi brył
- importowanie krawędzi brył
- kontrola kolizji
- przekształcanie obiektów w powierzchnie
- przekształcanie obiektów w bryły
- 6. Wizualizacja 3D
- tworzenie stylów wizualnych i widoków3D
- ukrywanie krawędzi niewidocznych
- powlekanie obiektów materiałami,  $\bullet$
- dodawanie świateł,
- tworzenie realistycznych scen.
- 7. Tworzenie dokumentacji technicznej z Modeli 3D
- tworzenie Widoków 2D z Modeli 3D
- importowanie Modeli 3D
- tworzenie automatyczne dokumentacji
- Generowaniu dokumentacji technicznej do plików w programu CAD w różnych formatach oraz jej wydrukiem.

Sposób weryfikacji osiągnięcia efektów uczenia się:

- Egzaminem zewnętrznym – ACU na międzynarodowy Certyfikat: **Autodesk® Certified User - AutoCAD** potwierdzający **kwalifikację rynkową - kod zawodu: 311803 – Operator CAD,**

- Egzaminem wewn. na cert.: **AUTODESK® Certificate of Completion – AutoCAD**

## Harmonogram

Liczba przedmiotów/zajęć: 0

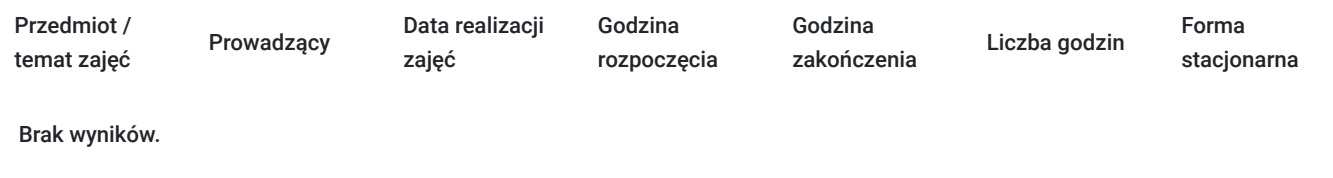

## Cennik

### **Cennik**

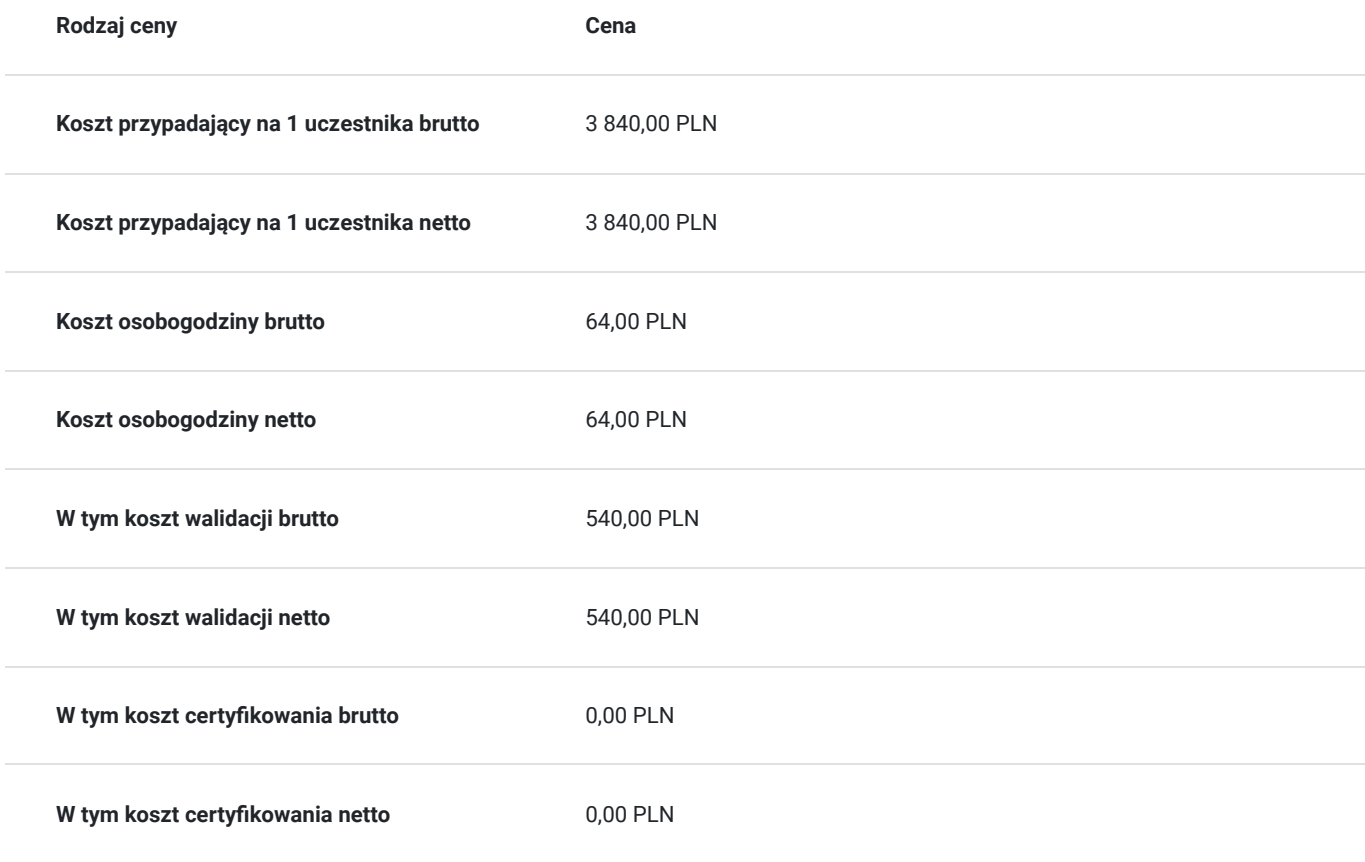

## Prowadzący

Liczba prowadzących: 1

## **Zbigniew Pospolitak**

 $1,7$ 

Autoryzowany Trener Autodesk: AutoCAD (wszystkie poziomy), Autodesk Inventor (wszystkiepoziomy), Mechanical (wszystkie poziomy)

- mgr inż. mechanik , AGH Inżynieria Mechaniczna i Robotyka
- inżynier systemów CAD PŁ CAD Designer.
- Autoryzowany Instruktor ATC Autodesk

24 letnie doświadczenie zawodowe zgodne z kierunkiem szkolenia:

- Uprawnienia pedagogiczne – nauczyciel dyplomowany.

- Autor i współautor programów nauczania dla MEN w zakresie komputerowego wspomagania projektowania,

- edukator MEN,

- Ekspert MEN ds. programów i podręczników w zakresie technik CAD.
- Nauczyciel akademicki

- Projektant CAD w zakresie wzorów użytkowych dla fi rm: Philips, Orlen, ORGANIKA, WSK, PROCTEL& GAMBEL,,DURACELL, PRINGLES

Wykształcenie:

- Akademia Górniczo – Hutnicza w Krakowie – Inżynieria Mechaniczna, Automatyka i Robotyka mgr inż. mechanik,

- Instytut Badań Edukacyjnych - Studium doktoranckie.

- Politechnika Łódzka - inżynier systemów CAD

Przeprowadził ponad 8 tys. godzin szkoleń w obszarze CAD dla ponad 4000 uczestników.

## Informacje dodatkowe

## **Informacje o materiałach dla uczestników usługi**

1. Materiały pomocnicze w formie skryptów ujmujących i rozszerzających treści kursu (na własność).

- Komputerowe wspomaganie projektowania AutoCAD zarys teoretyczny (121 str.)
- Komputerowe wspomaganie projektowania AutoCAD zestaw praktycznych ćwiczeń projektowych (119 str. 96 ćwiczeń praktycznych)
- 1. Pen-drive z wersjami elektronicznymi materiałów do ćwiczeń,
- 2. Zestaw materiałów pomocniczych w formie elektronicznej
- 3. Materiały biurowe: notatnik, długopis

## **Warunki uczestnictwa**

Uczestnicy szkolenia powinni posiadać wykształcenie techniczne na poziomie, co najmniej średnim (technikum, szkoła policealna) niezależnie od branży lub być studentem wydziałów technicznych; znać podstawy obsługi komputera oraz podstawy rysunku technicznego

## **Informacje dodatkowe**

Harmonogram zajęć może ulegać modyfikacji w celu dopasowania do potrzeb uczestników kursu. W przypadku małej obsady uczestników w danym terminie; zostaną zaproponowane kolejne możliwe terminy realizacji.

 **Koszt egzaminu zewnetrznego w cenie usługi szkoleniowej** (ACU na międzynarodowy Certyfikat: Autodesk® Certified User - AutoCAD potwierdzający kwalifikację rynkową - kod zawodu: 311803 – Operator CAD)

# Warunki techniczne

Warunki techniczne do realizacji szkolenia zdalnego:

1. **platforma /rodzaj komunikatora,** za pośrednictwem którego prowadzona będzie usługa: **MS Teams**

2. **minimalne wymagania sprzętowe**, jakie musi spełniać komputer Uczestnika do zdalnej komunikacji: **procesor Core i5 z 4 GB RAM,**

3. niezbędne oprogramowanie umożliwiające Uczestnikom dostęp do prezentowanych treści i materiałów,: **AutoCAD,**

#### **Adobe Acrobat Reader Windows 10, MS Teams,**

4. minimalne wymagania dotyczące paramertrów łącza sieciowego, jakim musi dysponować Uczestnik: **400 kb/s**

**Wykonawca zapewnia użyczenie komputera z zalecenanymi paramertami technicznymi i niezbędnym oprogramowaniem na okres szkolenia.**

## Adres

al. Tadeusza Rejtana 53A/108G 35-326 Rzeszów

woj. podkarpackie

Zobacz na szkic sytuacyjny http://www.educonsult.net.pl/kontakt

### **Udogodnienia w miejscu realizacji usługi**

- Klimatyzacja
- Wi-fi
- Laboratorium komputerowe
- Udogodnienia dla osób ze szczególnymi potrzebami

## Kontakt

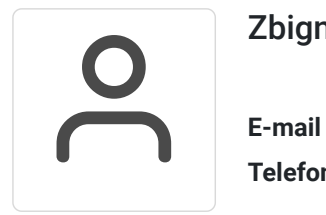

## Zbigniew Pospolitak

**E-mail** zbigniew.pospolitak@educonsult.net.pl **Telefon** (+48) 797 727 373